# From the Desk of the Chancellor, April 26, 2010

IUPUI has a new\_online interactive campus map

http://www.iupui.edu/map/ like no other university in the
country—just in time for you to give family and friends visiting
for end-of-year and commencement-related activities
excursions around campus worthy of a well-seasoned tour
guide.

You can take your visitors on a guided tour of "Campus Art." The icons that appear show you where. Click on the icon and you have a description of the piece or gallery. You probably already know where the Herron School of Art and Design's galleries are, but did you know that the gigantic 18.5 foot blown glass sculpture by world-famous artist Dale Chihuly, "DNA Tower," is in the Morris Mills Atrium of the VanNuys Medical Building? Ever wonder what the three identical 55-foot-tall L-shaped pieces of stainless steel are south of Michigan across from University Place are all about? Click on "Aluminum L"—and the mystery of this piece of public art, and its creator, will be revealed.

The interactive map will also tell you where there are places to eat around campus. And, if you want to find a fitness loop afterwards, another map layer will show that to you, along with the number of miles it takes to complete your walk. If you want to pick up a shuttle for the last leg, or find your car, click on "Parking and Transportation" for yet another layer of information at your fingertips. Point to any building, say Inlow Hall, find out what's in it (our School of Law), and get directions to it from wherever you may be.

Click on "Area Attractions" and you'll have maps and descriptions of places to go as far north as Broad Ripple Village, as far south as historic Fountain Square, as far east as Fort Benjamin Harrison State Park, or as far west as Indianapolis Motor Speedway and Eagle Creek Park. Not to mention all the nearby amenities downtown.

I've only scratched the surface, so I invite you to explore this new IUPUI web site, brought to you by Steve Hodges, IUPUI's  $\,$ 

Director of Electronic Media, who is part of our award-winning Office of Communications and Marketing.

Comments? Write <a href="mailto:chancllr@iupui.edu">chancllr@iupui.edu</a> .

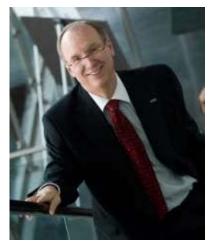

Chancellor Charles R. Bantz

View print-quality image

### Published:

April 26, 2010

### **Contact Information:**

#### Diane Brown

IUPUI Office of Communications & Marketing 317-274-2195 habrown@iupui.edu

# View Related Releases:

From the Desk of the Chancellor

## **View Information About:**

From the Desk of the Chancellor

### **Share This:**

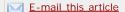

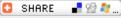